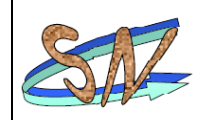

# Apprentissage du Logiciel ETS5

## 1 OBJECTIF

Se familiariser avec le logiciel ETS **E**ngineering **T**ool **S**oftware (version 5. ETS est un logiciel indépendant des fabricants pour concevoir et configurer des installations de contrôle de maisons et de bâtiments intelligents avec le système KNX.

Dans un deuxième temps vous allez réaliser le paramétrage d'installation KNX

## 2 AUTOFORMATION ETS5

#### 2.1 INSCRIPTION

Une formation en ligne qui vous aide à démarrer avec les concepts de base du bus KNX, même si vous n'êtes aujourd'hui pas familier avec cette technologie.

Pour cela il faut créer un compte sur le site :<https://my.knx.org/>

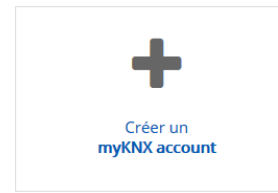

Renseignez les informations demandées. Pour ce qui concerne les informations sur la société saisissez les coordonnées du lycée.

Par contre utilisez une adresse email personnelle car il vous faudra valider votre inscription.

Vous recevrez un email de confirmation avec votre identifiant du type **KNX123456.**

#### 2.2 APPRENTISSAGE

Connectez-vous ensuite sur le site<http://wbt5.knx.org/> ( **PETS eCampus** ) et identifiez-vous en utilisant l'identifiant que vous avez reçu.

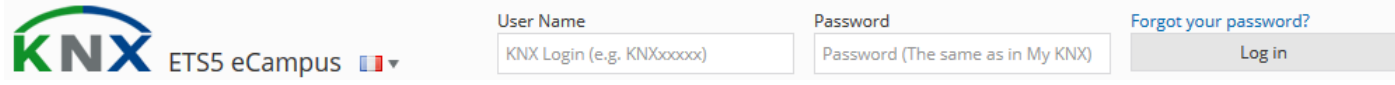

Vous visualisez cette page :

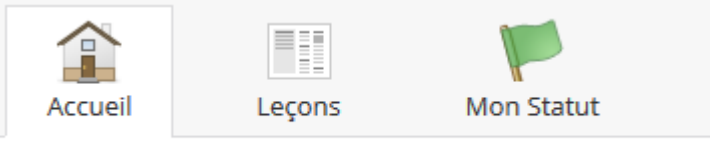

Bienvenue dans l'eCampus ETS5 KNX

A partir de là vous pouvez commencer les leçons et l'apprentissage.

Cliquer sur le Chapitre 1 – Bases ETS.

Suivant les leçons, le matériel peut être du texte, des schémas, des vidéos.

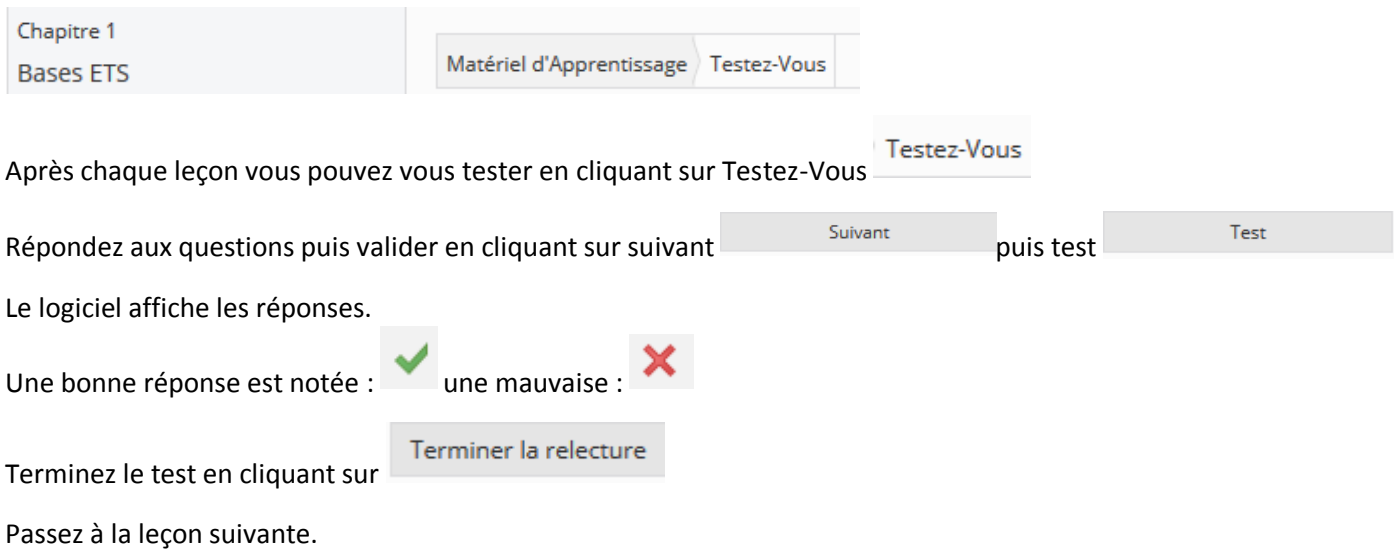

#### 2.3 STATUT

À tout moment vous pouvez savoir ou vous en êtes de votre apprentissage en cliquant sur « Mon Statut » :

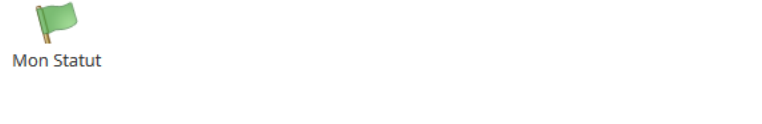

 $-90%$ Cette page vous indique quel pourcentage de la formation vous avez acquis :

#### 2.4 CERTIFICATION

**Pour recevoir la Confirmation eCampus ETS5, un Statut d'Apprentissage d'au minimum 85% est nécessaire**

Lorsque ce pourcentage est atteint, vous obtenez une certification KNX ETS 5 eCAMPUS. Sauvegardez cette certification dans votre dossier document ET SUR LE DEPOT KNX d'ATRIUM.

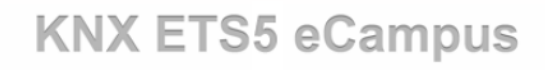

## **Certificate of Achievement**

#### **Prénom Nom**

a complété avec succès le KNX eCampus

#### **Cours ETS**

19th March 2018

Grade de Cours: 90%

ID Utilisateur: 83190